Информатика

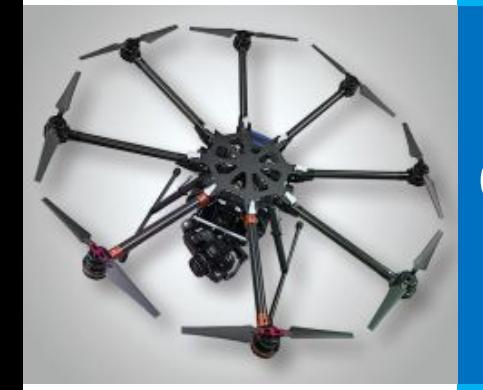

# **ФАЙЛОВАЯ СИСТЕМА** КОМПЬЮТЕРА

КОМПЬЮТЕР И ЕГО ПРОГРАММНОЕ ОБЕСПЕЧЕНИЕ

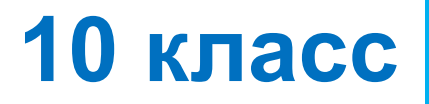

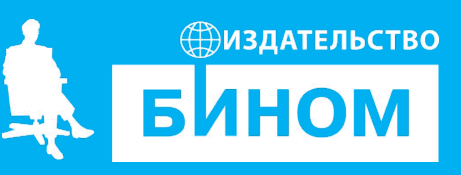

#### **Ключевые слова**

- файл
- каталог (папка)
- файловая система и структура
- путь к файлу
- полное имя файла
- маска имен файлов

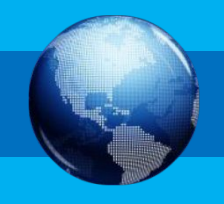

### Файлы и каталоги

Файл - это поименованная совокупность данных определённого размера, размещаемая на внешних устройствах (носителях информации) и рассматриваемая в процессе обработки как единое целое.

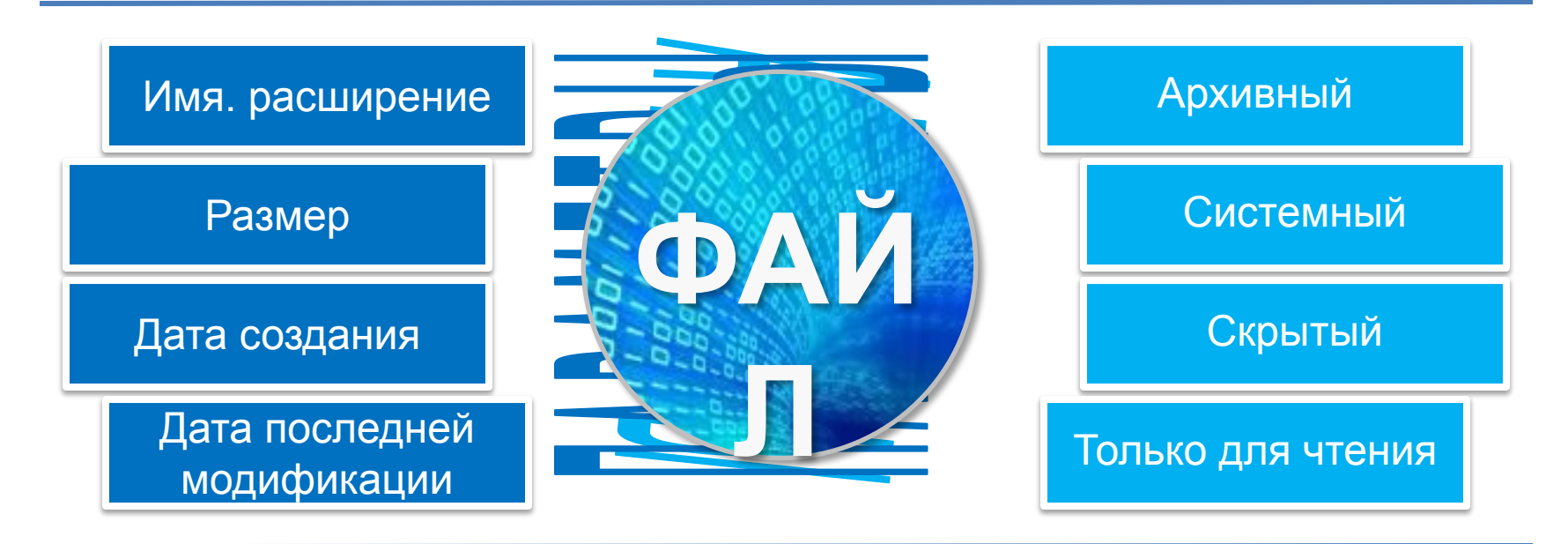

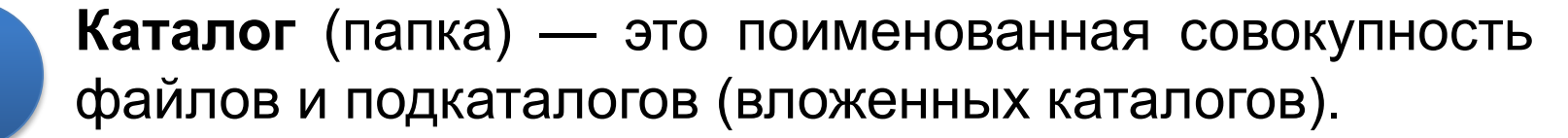

### **Функции файловой системы**

**Файловая система** — часть операционной системы, **Попределяющая способ организации, хранения и и именования данных на носителе информации.** 

Файловые системы решают следующие **задачи**:

- определяют правила построения имён файлов и каталогов
- поддерживают программный интерфейс работы с файлами для приложений
- определяют порядок размещения файлов на диске
- обеспечивают защиту данных в случае сбоев и ошибок
- обеспечивают установку прав доступа к данным для каждого конкретного пользователя
- обеспечивают совместную работу с файлами

# **Требования к именам файлов и папок**

Правила построения имён файлов и папок (каталогов) зависит от ОС **Windows Linux**

- допускается использование имён, длиной до 255 символов
- •можно использовать прописные и строчные буквы латинского и национальных алфавитов, цифры, пробелы и некоторые символы
- **не** различаются прописные и строчные буквы в имени
- нельзя использовать символы: **\ / : \* ? " < > |**
- расширения файлам, как правило, даются автоматически программами, в которых они создаются; существует ряд стандартных расширений, по которым можно узнать тип файла и программу, в которой их можно открыть

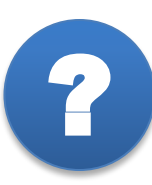

стандартных расширений, по которым можно узнать типовка и совмещений и совмещений и совмещений и совмещений и<br>В типовка в совмещений по которым можно узнать типовка и совмещений и совмещений и совмещений и совмещений и с файла и программе можно откреоактирова *В какой программе можно отредактировать файл* ? *Гимн\_РФ\_(музыка и слова).jpg ?*

### **Стандартные расширения**

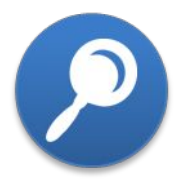

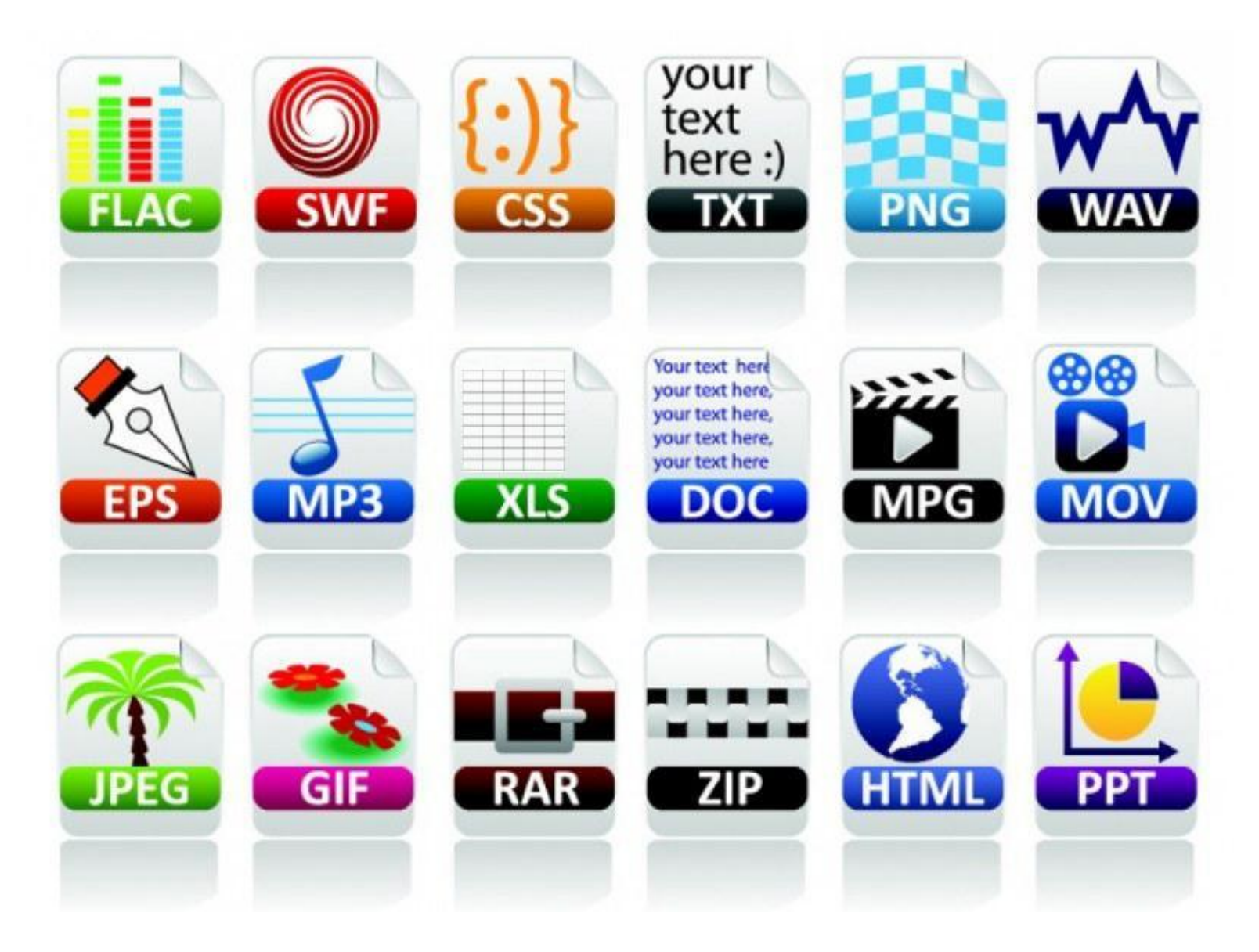

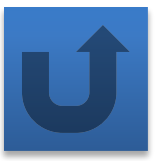

### **Порядок размещения файлов на диске**

Файл, представляемый нами как единое целое, на самом деле может быть разбросан «кусочками» по всему диску.

Минимальный размер такого «кусочка» (**кластера**, **блока**) от 512 байт до 64 Кбайт в зависимости от используемой файловой системы.

При размещении на диске каждому файлу отводится целое число кластеров.

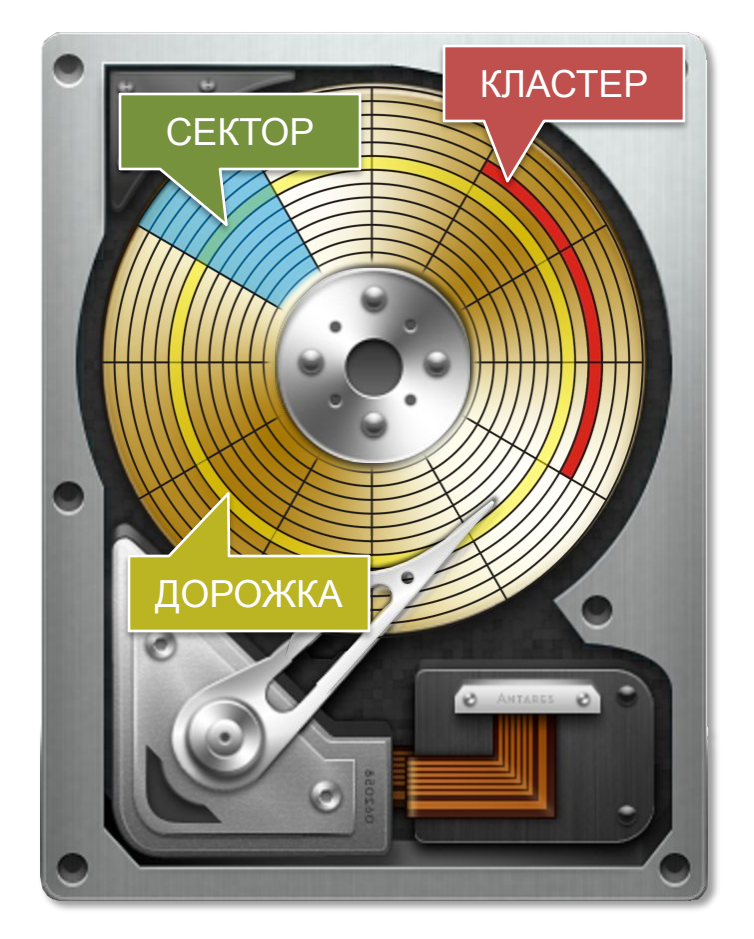

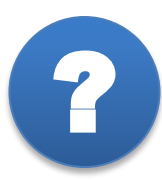

*Сколько кластеров по 64 Кбайта будет отведено* ? *на файл, размером 130 Кбайт?*

# **Давайте обсудим** ?

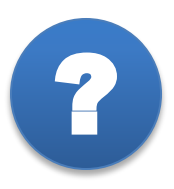

Использование кластеров больших размеров обеспечивает следующие преимущества:

- 1) повышается скорость чтения/записи файлов, имеющих большие размеры
- 2) увеличивается максимальный объём диска, который поддерживает файловая система.

Как вы можете это объяснить?

Почему в файловой системе с большими кластерами (блоками) невыгодно хранить маленькие файлы? К чему это может привести?

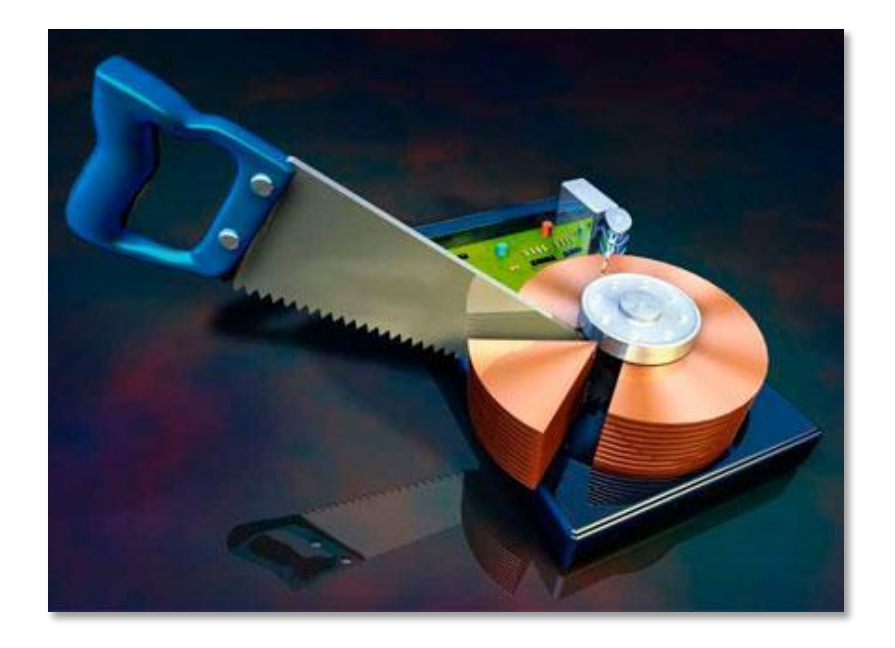

### Защита данных во время сбоев, ошибок

Эта функция обеспечивается за счёт журналирования, суть которого состоит в следующем:

время выполнения операций с файлами •если **BO** произошёл сбой, то по записям в журнале **МОЖНО** определить пострадавшие файлы и восстановить их

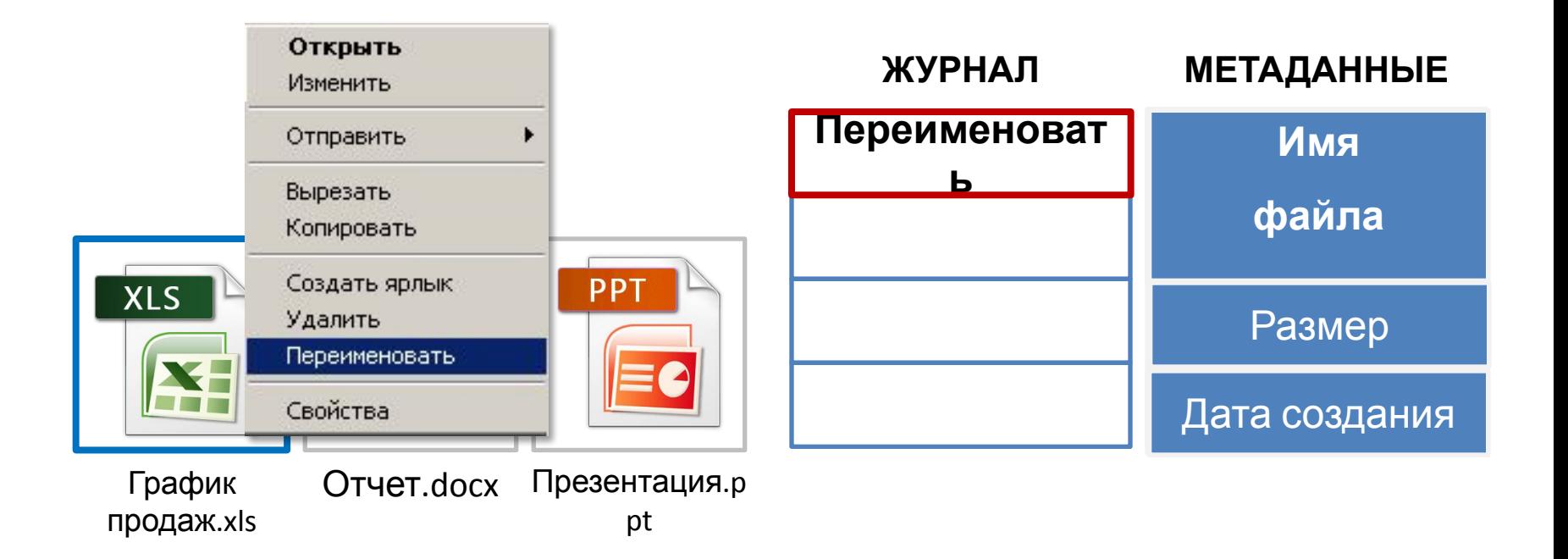

### **Файловая структура диска**

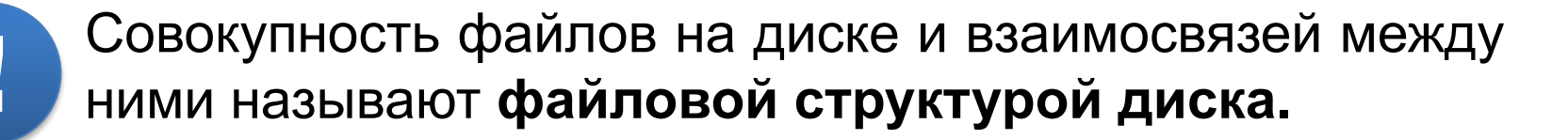

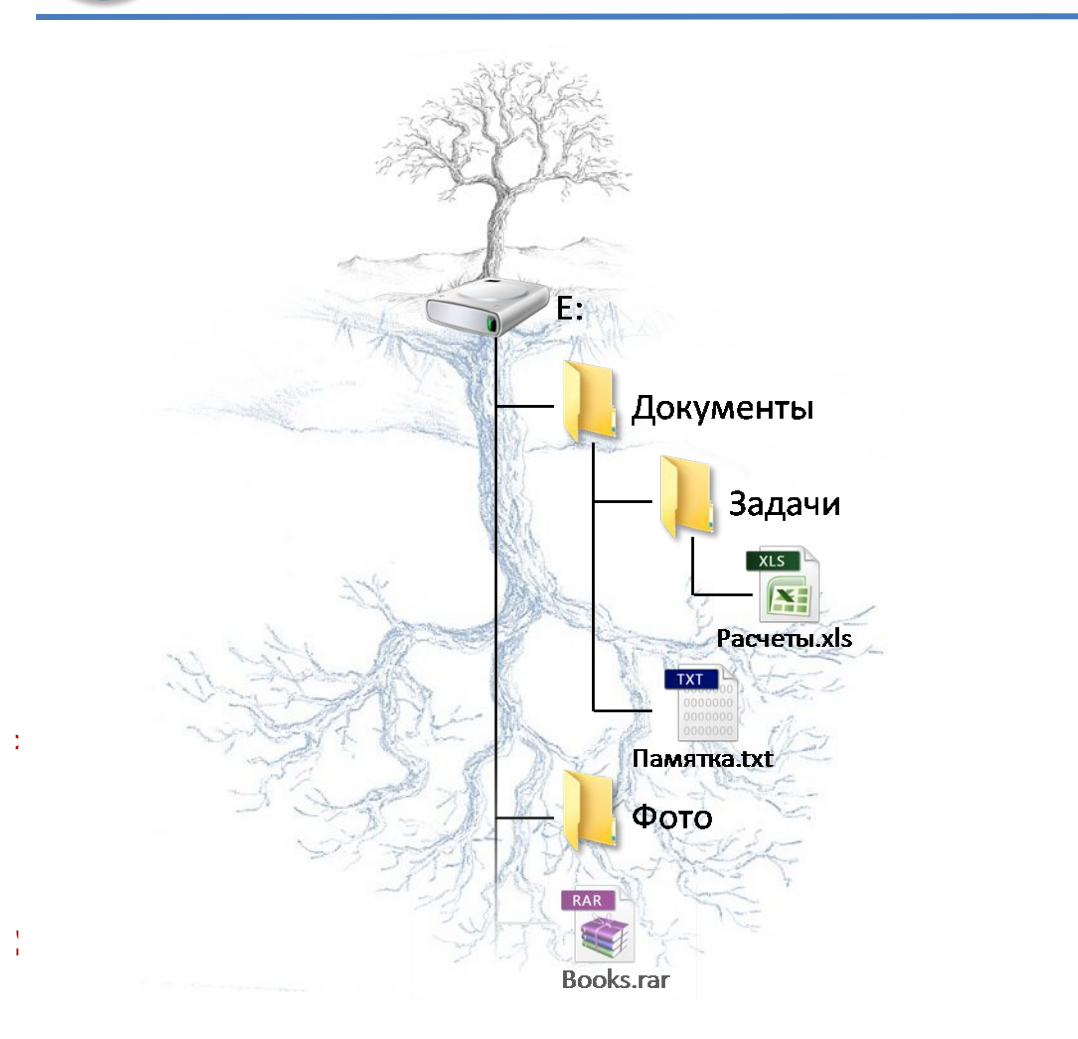

Многоуровневая (иерархическая) файловая система

Графическое изображение иерархической файловой структуры называется **деревом**

# **Как однозначно определить файл?**

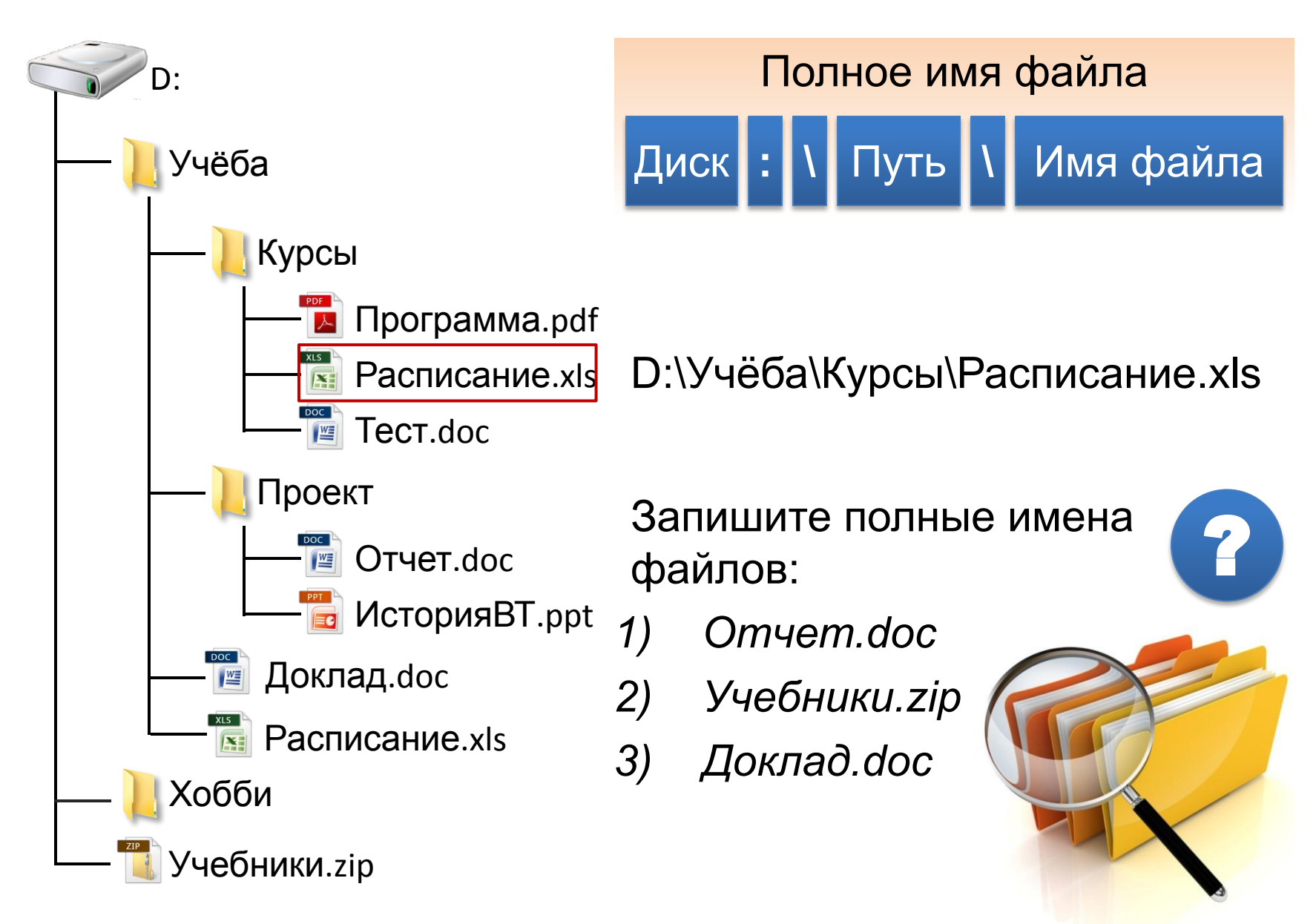

### **Маска имени файла**

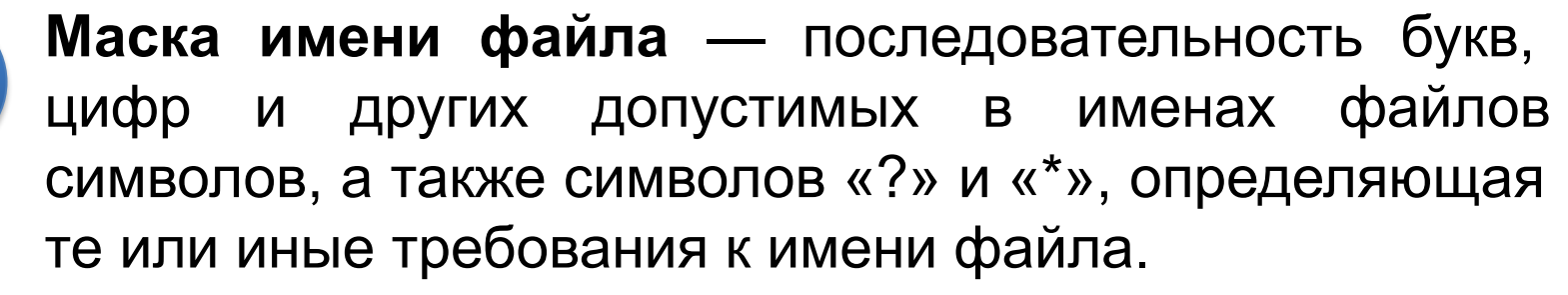

Символ «?» (вопросительный знак) означает, что на его месте в имени файла должен быть ровно один произвольный (из допустимых) символ.

Символ «\*» (звёздочка) означает, что на его месте в имени файла может быть последовательность любых допустимых символов произвольной длины, в том числе и пустая последовательность.

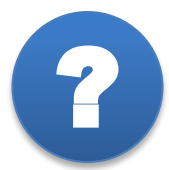

**!** 

*Какие файлы будут найдены по маске:* ?

$$
\overline{\text{info}??^{*}}.^*
$$

### **Вопросы и задания** ?

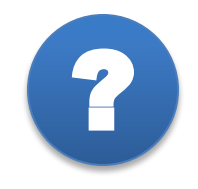

В каталоге находятся 6 файлов: motors.dat torsten.docx motors.doc victoria.docx storch.doc x\_torero.doc Определите, по какой из перечисленных масок из этих 6 файлов будет отобрана указанная группа файлов: motors.doc storch.doc victoria.docx x\_torero.doc 1) \*tor?\*.d\* 2) ?tor\*.doc 3) \*?tor?\*.do\* 4) \*tor?.doc\*

#### **Вопросы и задания** ?

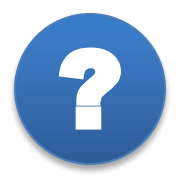

Решение:

Проверяем маску \*tor?.doc\*. Она не позволит нам отобрать torsten.docx на пересечении строки с именем файла и столбца с соответствующую файлу *motors.dat*. Данная маска позволяет отобрать файл, который не входит в она же не позволит отобрать и подлежащий отбору файл которые нам нужны. Её можно использовать для решения файл *storch.doc*.

Итак, решением задачи может быть только третья маска storch.doc соответствовать отобранным файлам, знаки «–» — всем обеспечить отбор нужных файлов. Дальнейшее *\*?tor?\*.do\**

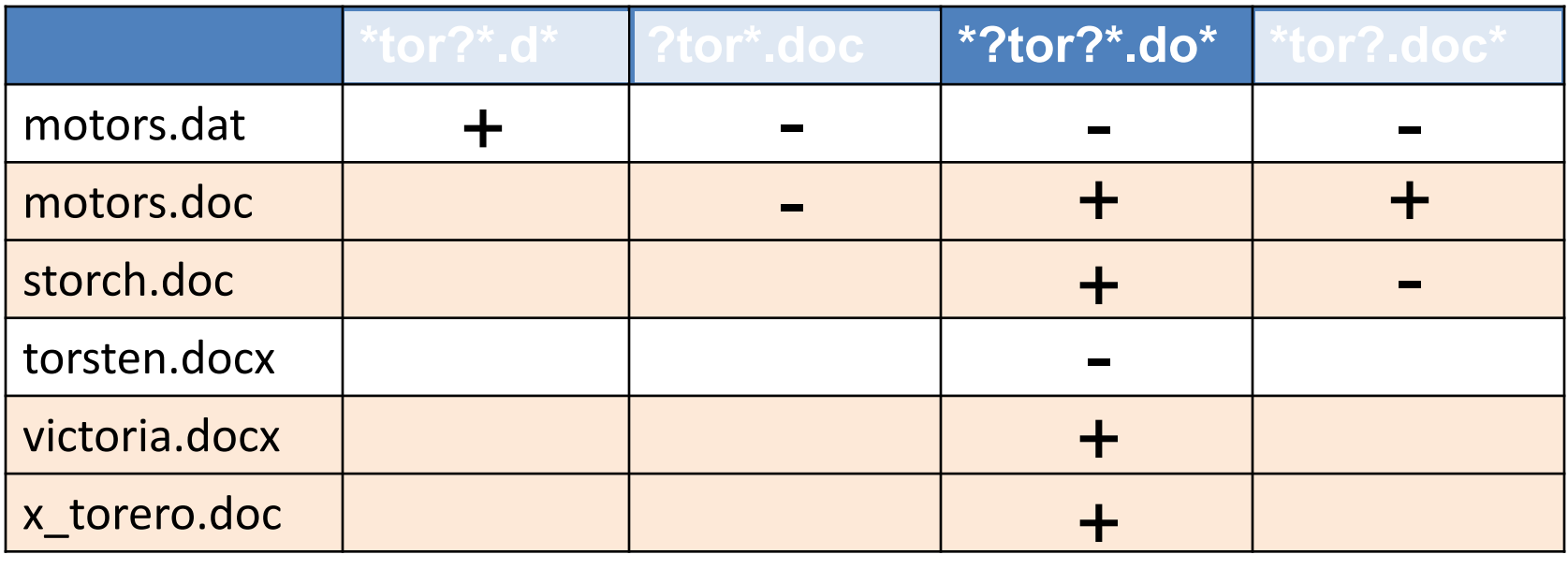

### **Запишите полные имена всех файлов**

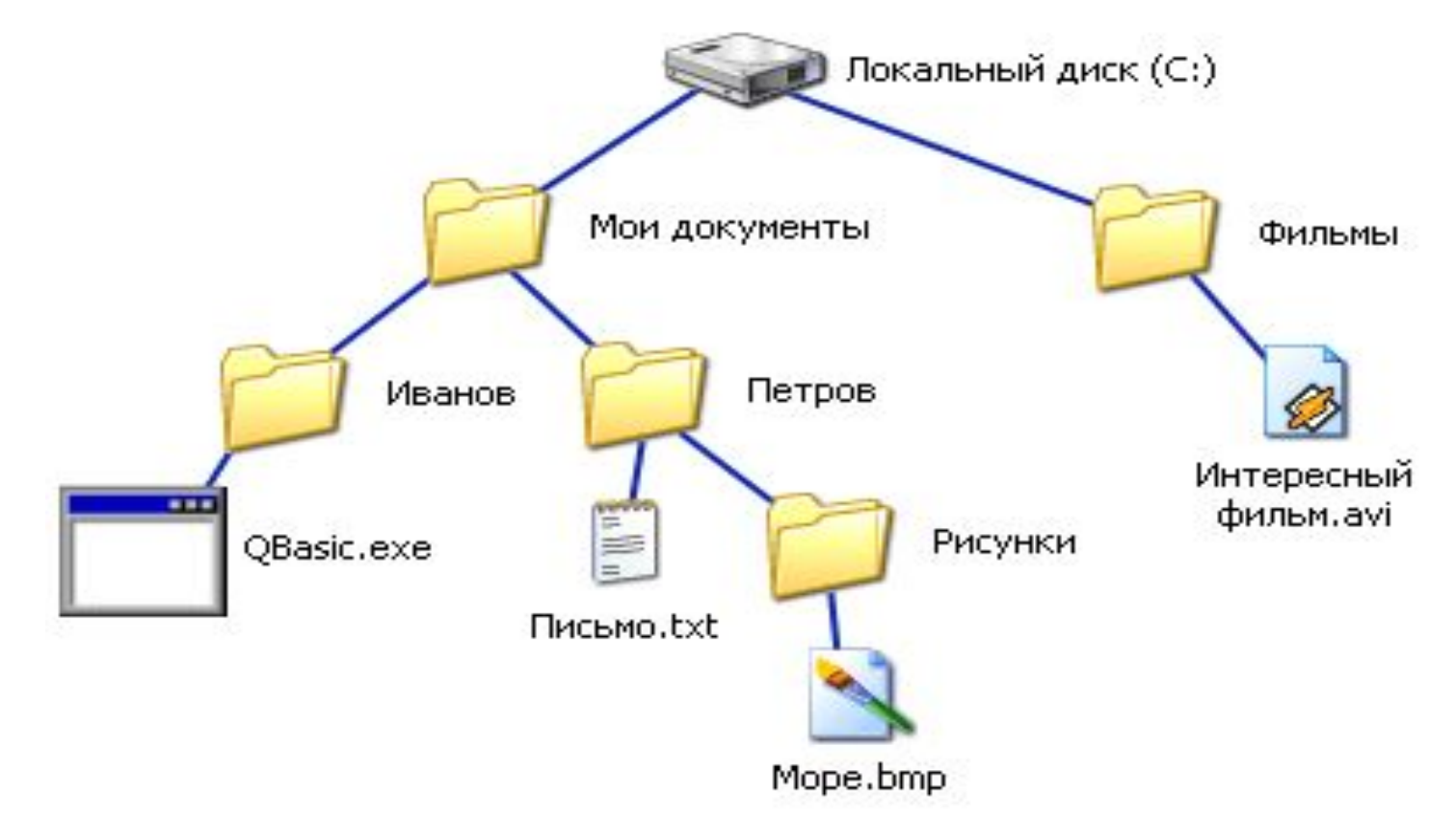

С:\Мои документы\Иванов\Qbasic.exe С:\Мои документы\Петров\Письмо.txt С:\Мои документы\Петров\Рисунки\Море.bmp С:\Фильмы\Интересный фильм.avi

#### Восстановите полное имя файла и закодируйте его буквами (запишите последовательность букв без пробелов и запятых).

Файл *Есенин.doc* хранится ина жёстком ДИСКЕ B каталоге ПОЭЗИЯ, который является подкаталогом каталога ЛИТЕРАТУРА. В таблице приведены фрагменты полного имени файла:

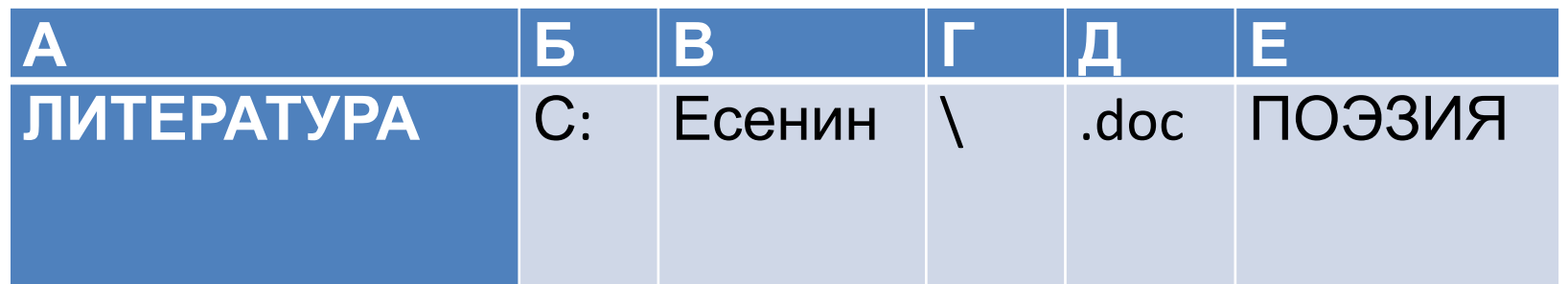

C:\ЛИТЕРАТУРА\ПОЭЗИЯ\Есенин.doc **БГАГЕГВД** 

Определите, какое из указанных имен файлов удовлетворяет маске: A?ce\*s.m\*

- Acess.md 1)
- 2) Accesst.dbf
- 3) Access.mdb
- 4) Akcces.m1

#### **OTBET: Access.mdb**

#### **Самое главное**

**Файл** — это поименованная совокупность данных определённого размера, размещаемая на внешних устройствах и рассматриваемая в процессе обработки как единое целое.

**Каталог** (папка) — это поименованная совокупность файлов и подкаталогов (вложенных каталогов).

**Файловая система** — часть операционной системы, определяющая способ организации, хранения и именования данных на носителе информации.

Для того, чтобы «добраться» до нужного файла в многоуровневой файловой структуре, пользователь может перемещаться по каталогам, образующим путь к файлу. Кроме того, можно воспользоваться поиском по маске имени файла.

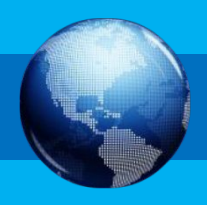

#### **Вопросы и задания** ?

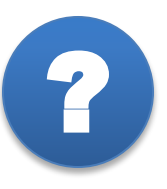

*XII ремещая свихе од Вого Катало га Редругой S пользов Флівль и воз, Pheysics Teisseroeny, Chremistry поги XIX, NobelPrize, D:, Science,*  $P$ enen Science, Discovery, Physics, Discovery, Chemistry. При каждом перемещении в двователь либо спускался в каталог на уровень ниже, либо поднимался на уровень выше. Пользователь переместит файл<sup>епо</sup>вдем на каталога, с которого были начаты перемещения, в каталог, в котором оказался <sup>XIX</sup> результате <sup>еорі</sup>воих деремещений а затем переименовал его в *PeriodicLaw.doc.* Укажите полное имя файла PeriodicLaw.doc. **Chemistry** 

PeriodicLaw.doc

**Ответ:** D:\Science\Discovery\Chemistry\PeriodicLaw.doc

### **Информационные источники**

- http://vignette2.wikia.nocookie.net/gameideas/images/0/02/012097093-binary-code.jpeg/revision/latest?cb=20141017050339
- http://a1994.phobos.apple.com/us/r30/Purple6/v4/ef/f1/02/eff102d8-60e0-7cf7-dca8-04a52b6c398c/mzl.ywixjzyb.png
- http://rempc.by/upload/vse%20dlia%20noutbuka/New%20Folder7/fdsfgvd.jpg
- http://minterese.ru/wp-content/uploads/2016/04/1\_53bf85271a5dd53bf85271a6ac.jpg
- http://www.fordesigner.com/maps/3481-0.htm
- http://www.feebase.net/images/3.bp.blogspot.com/-6OSnY2dJxwg/TaNTMWZWgOI/AAAAAAAAARU/2aPbreNtQqY/s1600/teaching+tree3. bmp
- http://melissagratias.com/wp-content/uploads/2014/12/Search.jpg